# **گیرنده لرینگ چهارکانـاله**

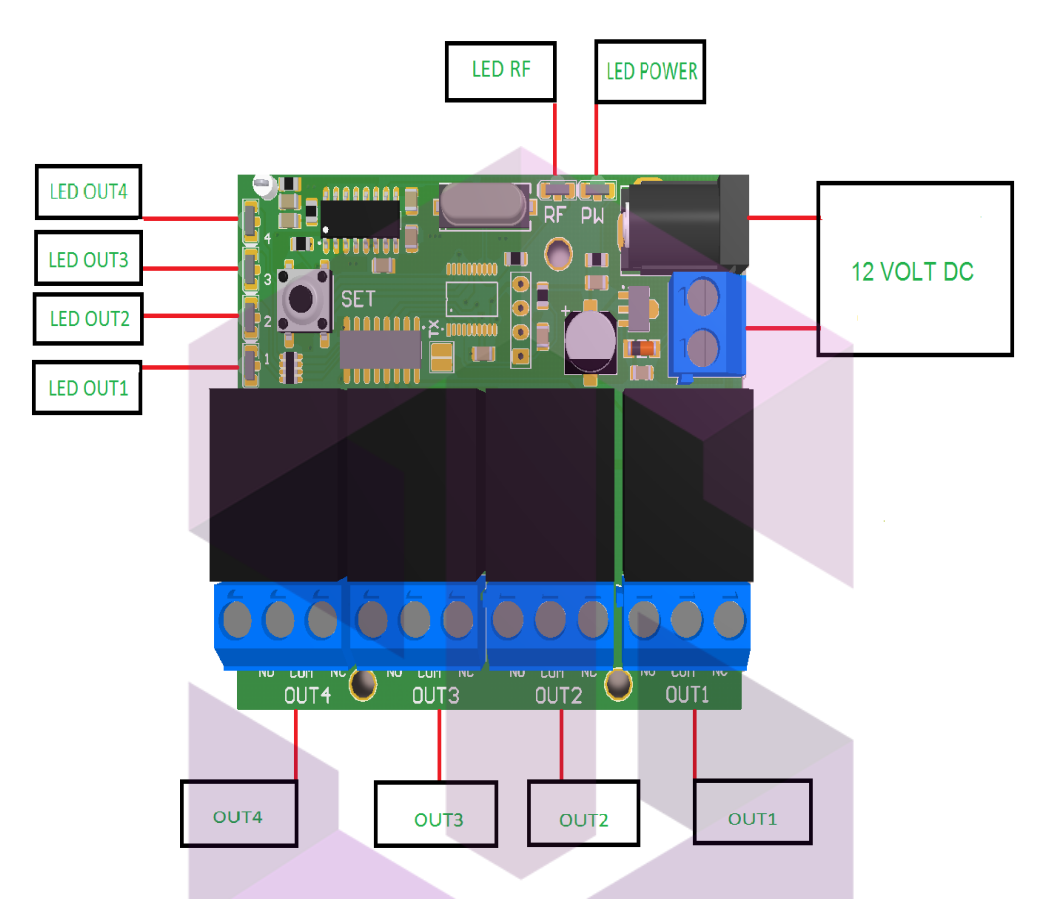

## نحوه افزودن و حذف ریموت :

با فشردن شستی (دکمه) و نگه داشتن آن LED RF به صورت ثابت روشن میگردد که با فشردن یکی از دکمه ها ریموت کنترل و با یک بارچ شمک زدن RF ELD ریموت کنترل مورد نظر رامیتوان به گیرنده ا ضافه نمود . همچنین با این روش با ف شر دن همزمان دکمه های B,A ریموت کنترل ودوبارچشمک زدن RF LED ریموت موردنظر را حذف نمود.

#### نحوه حذف حافظه گیرنده:

با فشردن شستی (دکمه ) و نگه داشتن آن به مدت ۱۰ ثانیه حافظه گیرنده حذف میشود.

### نحوه عملکرد خروجی ها:

به ازای هرخروجی یک جامپر(قابل ۱تصال با لحیم) درپشت برد تعبیه شده است.با اتصال این جامپر خروجی مورد نظر به شکل LATCH(بافشردن دکمه به صورت ثابت روشن و با فشردن دوباره دکمه خاموش میگردد(ودر صورت بازبودن اتصال این جامپر خروجی به شکل عادی عمل می نماید)بافشردن دکمه روشن و بارهاکردن همان دکمه خاموش میگردد( DQ 1.

#### خروجی ها:

برد گیرنده لرینگ دارای دو تا چهار عدد رله میباشد که میتوانند انـواع ادوات برقی راتا 10آمپر)A )با استفاده از ریموت کنترلر،کنترل نمود.